## **تذكر**

عند إنشاء صفحة ويب قمنا بعمل اآلتي:

نحدد الهدف من إنشاء الصفحة، ثم نحلل متطلبات إنشاء الصفحة من اوامر لغة PHP وندرسها أوًل، ثم نقوم بإنشاء الصفحة على المراحل التالية:

- )1( تصميم صفحة الويب.)على الورق لتحديد أدوات التحكم المراد استخدامها(
- )2( إنشاء صفحة الويب باستخدام تطبيق. )باستخدام تطبيق إلدراج أدوات التحكم وضبط خصائصها(
- )3( كتابة كود PHP.( لإلجراء المعالجة الالزمة على البيانات في قاعدة البيانات أو التعامل معها(
- )4( تنفيذ الصفحة. )تنفيذ الكود والتأكد من صحته وتصويب الخطاء للوصول لتحقيق الهدف من الصفحة(
- )5( التأكد من تأثير على قاعدة البيانات. )فتح قاعدة البيانات والتأكد من عملية إضافة سجل "مصطلح" أو تعديله أو حذف ...إلخ)

**مالحظة هامة: اإلجابة على األسئلة باللون البنفسجي "Purple".**

## **الوحدة الرابعة: التعامل مع بيانات الموقع**

**السؤال األول:** اجب عن األسئلة مستعينًا بالكود التالي:

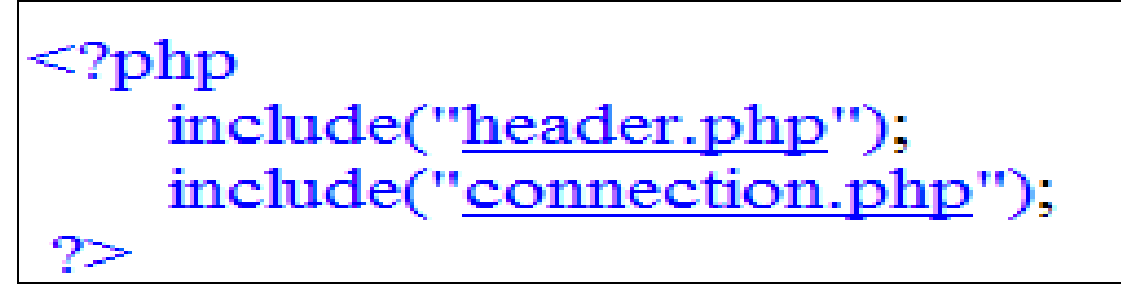

- )1( الغرض من الكود هو: تضمين صفحة "Php.header"، وتضمين صفحة االتصال بقاعدة البيانات "connection.php".
	- )2( يستخدم األمر Include في: تضمين صفحة ويب داخل كود بلغة PHP.
		- )3( "Php.header "عبارة عن اسم: )متغير صفحة ويب دالة(.
	- )4( يمكن االستغناء عن الفاصلة المنقوطة Colon Semi ";" في نهاية كل سطر بالكود. )(

**السؤال الثاني:** اجب عن األسئلة مستعينًا بالكود التالي:

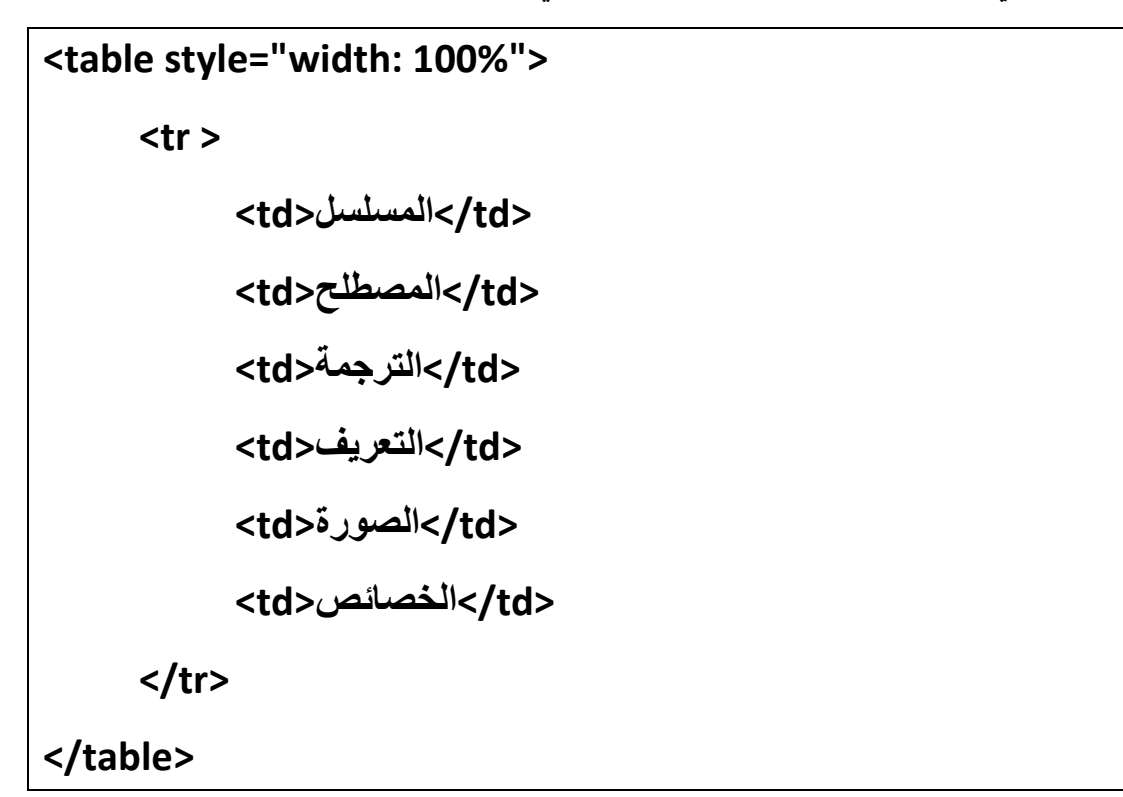

)1(الغرض من الكود: إدراج جدول باألمر **<table/> … <table <**يحتوي على صف واحد باألمر **<tr/> … <tr <**وينقسم الصف إلى خمس أعمدة باألمر **<td/> … <td <**بينها محتوى الخلية.

```
أو إدراج جدول مكون من صف وخمس أعمدة.
```
- )2(الكود **<"100% :width="style table <**الغرض منه: بداية أمر إنشاء جدول بعرض صفحة مستعرض اإلنترنت.
	- )3(الكود **<tr/ <............> tr <**يستخدم في: إنشاء صف.
	- )4(**الكود <td <...........> td/ <**يستخدم في: إنشاء عمود.
	- )5( الكود السابق ينشئ جدول مكون من عدد )واحد( صف وعدد )خمسة( أعمدة.

**اجب عن األسئلة مستعينا بالكود التالي: السؤال الثالث:** 

**<?PHP For (\$x = 1; \$x <= 100; \$x ++) { Echo (\$x); Echo ("<Br>"); } ?>**

)1( يمكن تصنيف الكود على أنه )كود تفريع - كود حلقة تكرارية(. **)اختر اإلجابة الصحيحة(** )2( الجمل التي سيتم تكرارها هي: . **Echo ("<Br>");** - **Echo (\$x);** - **)3(** الغرض من الكود ;("<Br ("<Echo اًلنتقال إلى السطر التالي. **صح ) )** )4( **++ x\$** تعني أن المتغير: )أ( X\$ يزيد بمقدار 1 )ب( X\$ يساوي 1 )ج( تزيد قيمة المتغير X\$ بالضعف.

**السؤال الرابع:** اجب عن األسئلة مستعينًا بالكود التالي:

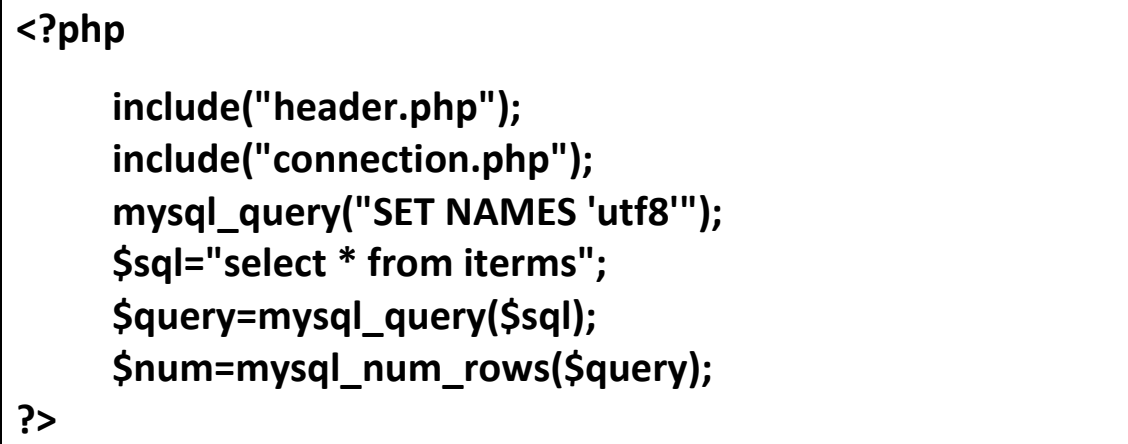

)1( يحتوي الكود على اسماء صفحات ويب مثل: **connection.php** (ب) **header.php** (أ) )2( الغرض من جملة الكود: **;("'8utf 'NAMES SET("query\_mysql هو:** )أ( إنشاء استعالم في قواعد البيانات.

)ب( إظهار البيانات على صفحة الويب باللغة العربية بشكل صحيح.

)ج( تسمية المتغيرات بشكل صحيح.

)3( الغرض من الكود التالي: ;"terms from \* select="sql\$ هو:

)أ( إنشاء استعالم يستدعي بيانات حقل terms، وحفظه في المتغير sql.\$

)ب( حفظ جملة االستعالم Select فى متغير حرفي باسم sql.\$

)ج( إنشاء استعالم يستدعي جميع السجالت في جدول البيانات terms وحفظ جملة الاستعلام في المتغير Șsql. )4( الغرض من جملة الكود: **;(sql\$(query\_mysql=query\$** هو:

)أ( إنشاء استعالم باسم **query\$** وحفظه في المتغير **sql**.**\$**

)ب( تشغيل جملة االستعالم المحفوظ في المتغير الحرفي **sql\$** بالدالة **query\_mysql** وحفظ نتيجة التشغيل في المتغير **query**.**\$**

)ج( إنشاء استعالم وحفظه في المتغير **sql**.**\$**

)5( ناتج تنفيذ جملة الكود: **;(query\$(rows\_num\_mysql=num\$ هو:**

)أ( تخزين عدد السجالت بالمتغير **query\$** وحفظها في المتغير **num**.**\$**

)ب( تشغيل االستعالم بالمتغير **query**.**\$**

)ج( إنشاء استعالم باسم **query\$** وحفظه في المتغير **num**.**\$**

**السؤال الخامس:** يوجد أكثر من جملة تستخدم في الحلقات التكرارية، بغرض تكرار كود معين عدد من المرات أو بناءً على شرط معين<sub>.</sub>

المطلوب: اجب عن الأسئلة مستعينًا بالكود التال*ي*:

```
<?PHP
   $x = 1; While ($x <= 100)
       {
         Echo ($x); 
         Echo ("<Br>"); 
         $x ++;
}
 ?>
```
)1( جملة التكرار المستخدمة في الكود السابق هي: **While**. )2( تنفيذ جملة التكرار في الكود السابق تعتمد في تكرار كود معين على استخدام: )أ( عداد للتكرار. )ب( شرط معين. )3( الكود الذي يتم تكراره هو: **\$x ++;** - **Echo ("<Br>");** - **Echo (\$x);** -

)4( الغرض من جملة الكود التالية: **(100 => x\$ (While** هو:

)أ( تنفيذ األوامر التالية لها طالما أن المتغير **X\$** أقل من أو يساوي .100

- )ب( التوقف عن تنفيذ األوامر التالية إذا كانت قيمة المتغير **X\$** أقل من أو يساوي .100
	- )ج( تنفيذ األوامر التالية لها عندما يصل المتغير **X\$** إلى .101

السوّال السادس: اجب عن الأسئلة التالية، مستعينًا بالجدول الذي يحتوي على كود لطباعة **األعداد من 1 إلى 100 بلغة PHP، باستخدام ثالث جمل تكرار مختلفة.**

| نماذج محتلفة لجمل التكرار                                                      |                                                 |                        |
|--------------------------------------------------------------------------------|-------------------------------------------------|------------------------|
| For                                                                            | While                                           | Do While               |
| PHP</th <th><?PHP</th><th><?PHP</th></th></th>                                 | PHP</th <th><?PHP</th></th>                     | PHP</th                |
| For $(Sx = 1; Sx \leq 1)$                                                      | $$x = 1;$                                       | $$x = 1;$              |
| $100; 5x++$                                                                    | While $(\$x \le 100)$<br>₹                      | <b>Do</b><br>₹         |
| $\{$ Echo (\$x);                                                               | Echo $(3x)$ ;                                   | Echo $(\$x$ . "<br>"); |
| <b>Echo</b>                                                                    | Echo ("<br>");                                  | $$x ++;$               |
| $("''$ ); }                                                                    | $$x ++;$                                        | ł                      |
| ?>                                                                             | ł                                               | While $(\$x < 100);$   |
|                                                                                | ?                                               | $\gamma$               |
| (١) جملة التكرار التي تعتَّمد على تكرار كود معين عدد معروف ومحدد من المرات هي: |                                                 |                        |
|                                                                                | $Do \dots$ While $(\tau)$ While $(\rightarrow)$ | For $(1)$              |
| (٢) جمل التكرار التالية جميعها تكرر تنفيذ كود معين بناءً على شرط ماعدا:        |                                                 |                        |
| Do  While $(\tau)$                                                             | While (4)                                       | For $()$               |
| (٣) الغرض من جزء الكود التالي: ++ \$\$ والذي يظهر في النماذج الثلاثة:          |                                                 |                        |
| (أ) الإعلان عن متغير العداد SX.                                                |                                                 |                        |
| (ب) زياد المتغير SX بمقدار (١).                                                |                                                 |                        |
| (ج) زيادة المتغير SX بضعف قيمته.                                               |                                                 |                        |

(٤) يتم اختبار قيمة المتغير X\$ أوً لا ثم تنفيذ الكود المراد تكرارة في جملة التكرار :

 $\text{Do} \dots$  While  $(\tau)$  While  $(\neg)$  For  $(\n)$ 

 )5( يتم تنفيذ جمل التكرار مرة واحدة على األقل، ثم يتم اختبار قيمة المتغير X\$ في الجمل التكرارية:

.While  $& Do$ .. While  $()$ 

For & While  $($ ب $)$ 

Do .... While  $(\tau)$ 

**السؤال السابع:** الكود التالي جزء من صفحة البحث عن مصطلح **php.term\_search** في مجلد **dictionary**، وذلك لطباعة بيانات المصطلح في صف واحد بجدول نتائج البحث عن مصطلح من جدول **terms** بقاعدة البيانات.

المطلوب: اجب عن الأسئلة، مستعينًا بالكود التال*ي*:

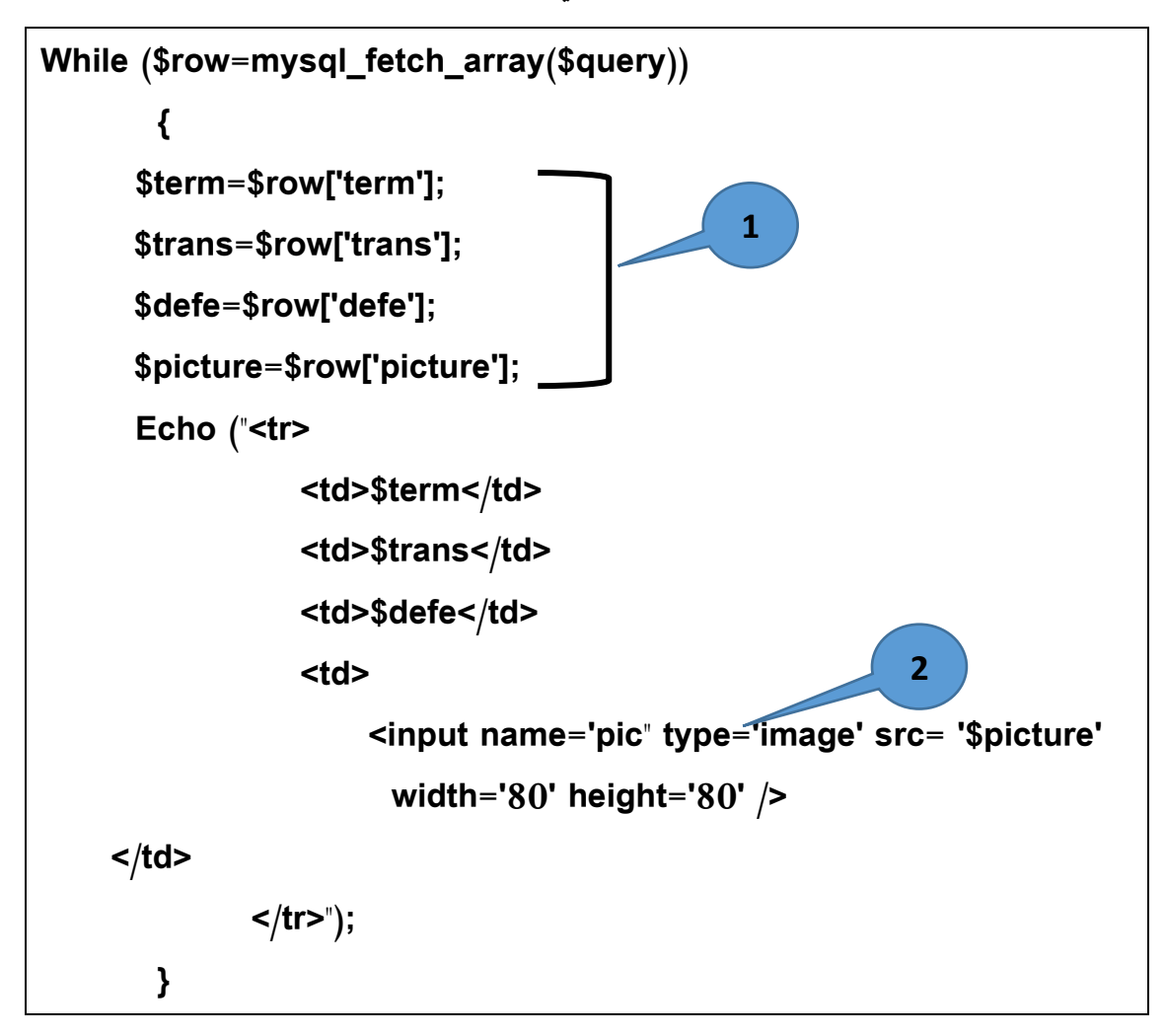

)1( الغرض من الدالة **array\_fetch\_mysql** بجملة التكرار في أول سطر بالكود هو:

)أ( استدعاء أول سجل بيانات من المتغير**query\$** ووضعها في المتغير **row\$** والانتقال بالمؤشر إلى السجل التالي.

)ب( استدعاء جميع سجالت البيانات من المتغير **query\$** واالنتاال بالمششر إلى السجل التالي، ووضعها في المتغير **row**.**\$**

)ج( استدعاء جميع سجالت البيانات من المتغير **query\$** في مصفوفة باسم **row**.**\$**

(٢) جملة الشرط في الكود تهدف لتكرار كود معين بناءً على:

)أ( عداد ينفذ جمل التكرار عدد محدد من المرات.

)ب( شرط حيث يتوقف تنفيذ جمل التكرار بنهاية السجالت في المتغير **query**.**\$**

)ج( شرط حيث يتوقف التكرار إذا تحقق الشرط.

 )3 ( جز ء الكزود المشزار إليز بزرقم )1 ( الغزر منز تيصزي الازيم فزي ال صزف **row\$** فزى  **صح ( (** . )**\$picture**- **\$defe** - **\$trans**- **\$term**( األربعة المتغيرات

)4 ( جملة **Echo** في الكود الغر منها طباعة محتوى المتغي ارت على نافذة المستعر .

**) )صح**

)5( الكود التالي:

**<tr>**

 **<td> ………. </td>** 

**</tr>**

- الغرض منه طباعة محتوى المتغيرات في صورة خاليا في صف. **) )خطأ** )6( الكود المشار إليه برقم )2( الغرض منه: )أ( إدراج أي صورة من المجلد **picture**. )ب( إدراج صورة باسم **picture\$** من مجلد **'image '**عرضها وارتفاعها .80 )ج( إظهار الصورة الخاصة بالسجل داخل عنصر التحكم **'image '**من خالل المتغير **picture**،**\$** وبعرض وارتفاع .80

)7( العنوان الصحيح لتحميل صفحة البحث في نافذة مستعرض اإلنترنت هو:

**www.search\_term.php** (i)

**Localhost/dictionary/search\_term.php** )ب )

## **Localhost/search\_term.php/dictionary** )ج )

**السؤال الثامن:** الكود التالي جزء من صفحة حذف مصطلح **php.term\_del** في مجلد **dictionary،** بغرض حذف مصطلح معين من جدول قاعدة البيانات **Terms**.

المطلوب: اجب عن الأسئلة بالعمود الأيمن من الجدول التالي، مستعينًا بالكود.

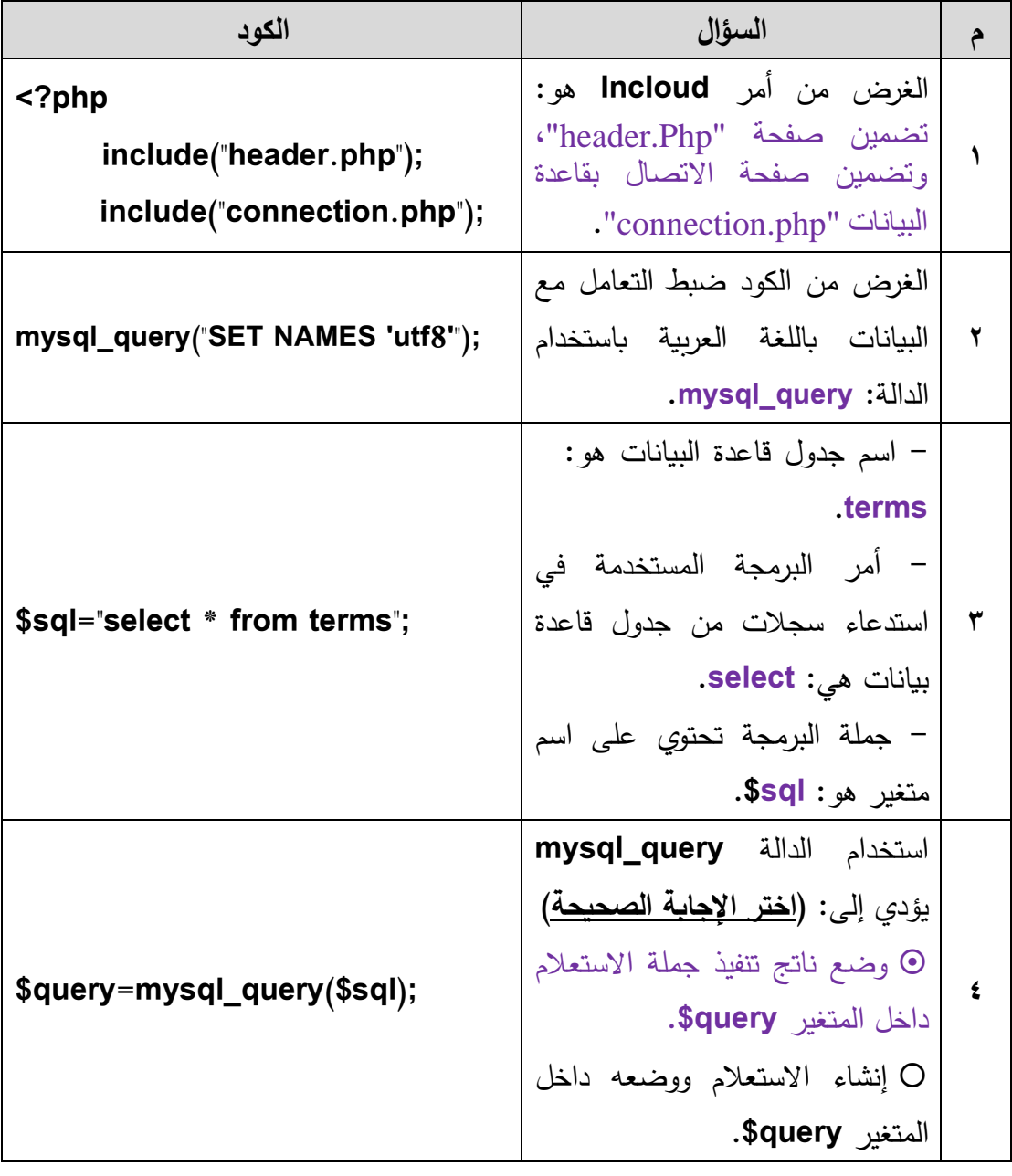

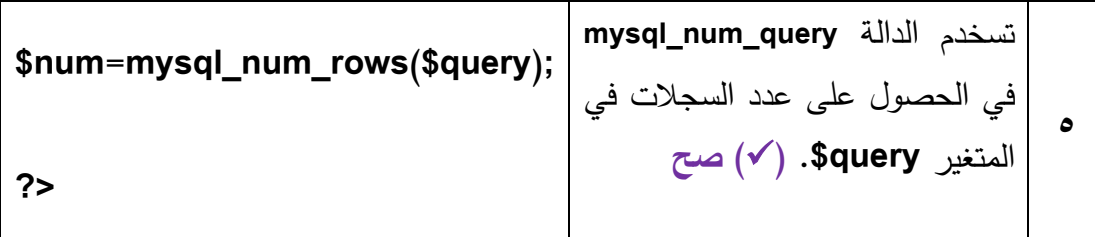

**السؤال التاسع:** اكمل مكان النقط بمعنى كل جزء في سطر الكود:

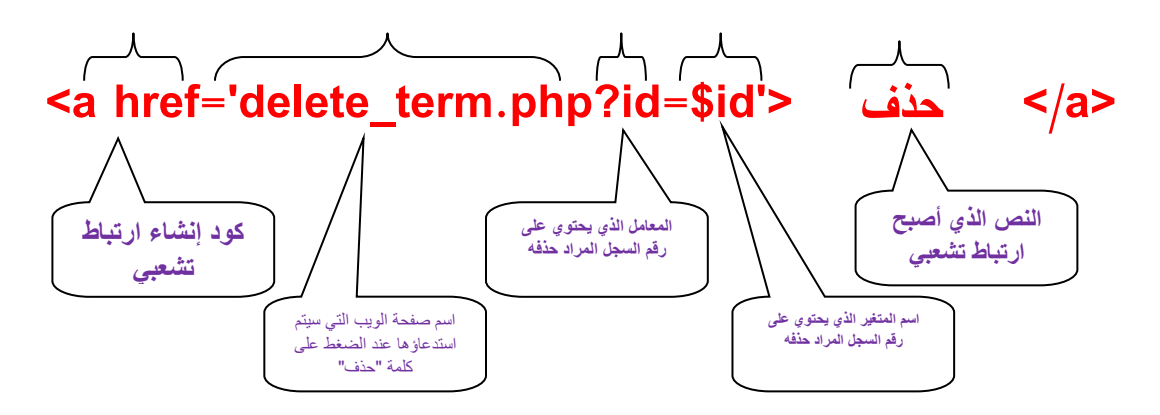

**السؤال العاشر:** الكود التالي جزء من كود صفحة حذف مصطلح. المطلوب: اجب عن الأسئلة التالية مستعينًا بالكود.

**\$sqldel="delete from terms where id='\$\_GET[id]'";**

**\$query=mysql\_query(\$sqldel);**

**header("Location:delete\_term.php");**

)1( اسم جدول قاعدة البيانات هو: **terms**.

)2( شرط حذف السجل في سطر الكود األول هو: **'[id[GET\_\$='id Where .**

)3( الغرض من **query\_mysql** في سطر الكود الثاني هو: **)اختر اإلجابة الصحيحة(**

 )أ( حذف السجل الحالي. )ب( حذف ID الخاص بالمصطلح.

)ج( تنفيذ جملة حذف سجل.

)4( الغرض من الكود في السطر األول تخصيص جملة حذف سجل في المتغير **sqldel**.**\$**

$$
\mathbf{C}(\mathbf{v})
$$

- )5( الغرض من الكود في السطر الثاني تنفيذ جملة حذف سجل وتخصيص الناتج للمتغير **صح( ( .\$query**
- )6( الغرض من الكود في السطر الثالث إعادة تحميل صفحة حذف مصطلح لعرض باق المصطلحات بعد الحذف. **) )صح**
- **السؤال الحادي عشر: ضع عالمة ) )أمام العبارة الصحيحة أو عالمة ) )أمام +العبارة الخطأ لكل عبارة مما يلي:**

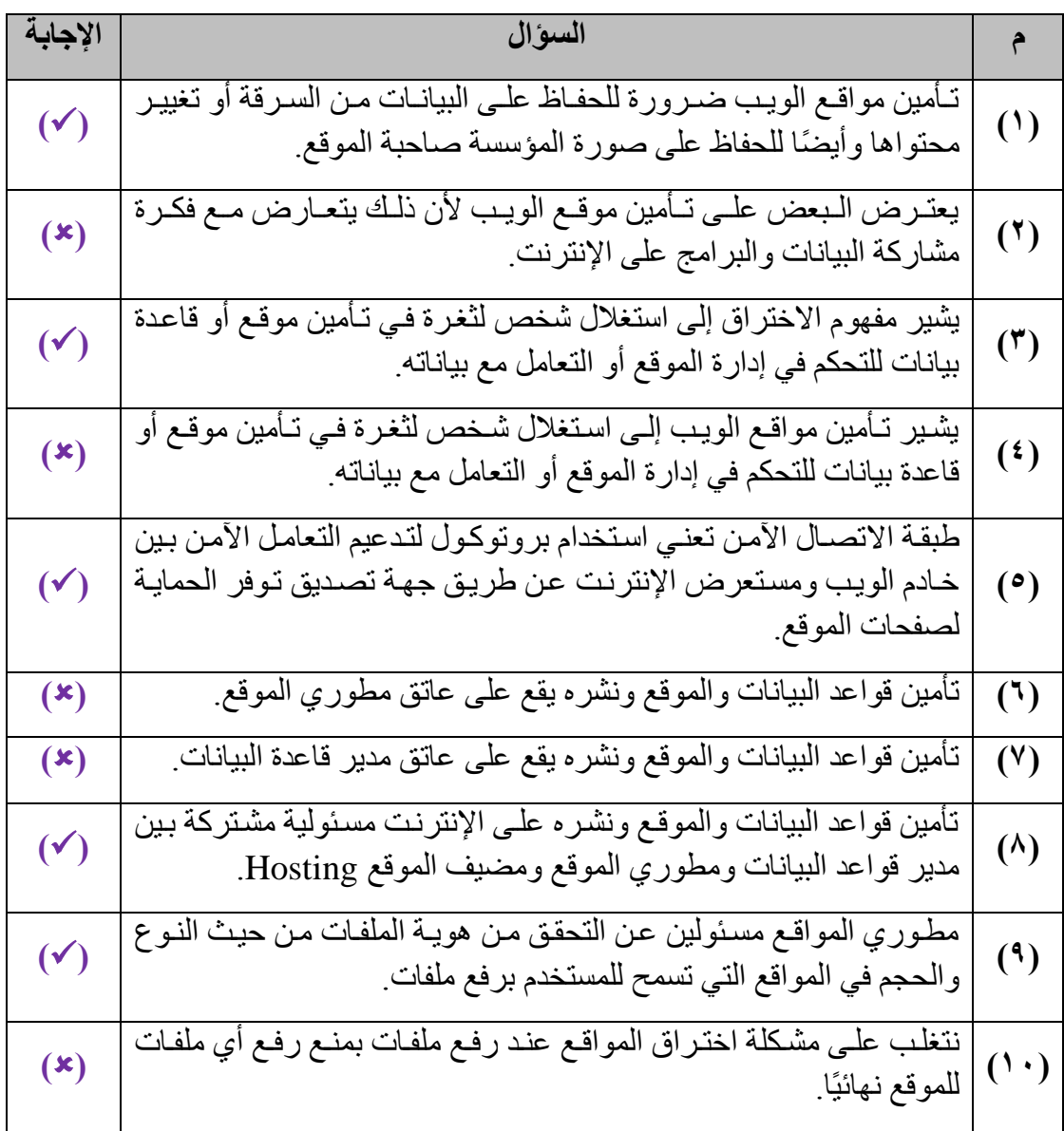

**السؤال الثاني عشر:** اذكر )4( أربع احتياطات أمان للحفاظ على موقع ويب بصورة آمنة:

**اإلجابة كتاب الطالب من صفحة 53 إلى صفحة .55**

**السؤال الثالث عشر: "التحقق من صحة البيانات المدخلة من مستخدم الموقع من أهم العمليات التي يجب مراعاتها للحد من إمكانية إختراق الموقع"**

**المطلوب: اشرح العبارة موض حا اجابتك بمثال.**

إن عدم التحقق من البيانات المدخلة يعطي الفرصة لإختراق الموقع، وذلك بإدخال مدخلات تتسبب في الإختراق، ولذلك فإن التحقق من صحة البيانات المدخلة من المستخدم من أهم قواعد الحماية من الاختراق، <u>مثّلا</u> التحقق من إحتواء الحقل على قيم لا تزيد عن عدد محدد من األحرف أو التحاق من أن الحال غير فارغ، وذلك باستيدام جملة **IF** في أكواد اللغات المستيدمة للتحاق من صحة البيانات، و يمكن التحاق من صحة البيانات على مستويين:

الأول: جهاز الخادم (Server) باستخدام كود مثل PHP.

الثاني: جهاز العميل (Client) باستخدام كود مثل Java Script. **السؤال الرابع عشر:** 

إن تأمين موقع الويب له جوانب عده، حيث يمكن التحقق برمجيًا من المدخلات الت*ي* **يدخلها مستخدمي الموقع، وهو ما يترتب عليه آثا را سلبية منها: )اذكر )3( ثالثة آثار فقط(**

- )1( التحكم في الموقع وإدارة من قبل آشخاص آخرين.
	- )2( إعادة توجيه أو تحميل موقع آخر.
- )3( التحكم في قاعدة البيانات والتعامل معها وتغيير محتواها.

 **هناك العديد من اآلثار السلبية يمكن استنتاجها من خالل الفصل خالفا لذلك.**

**السؤال الخامس عشر: لتأمين موقع قاموس مصطلحات الكمبيوتر المصور، قمنا بالعديد من الخطوات منها إنشاء صفحة تسجيل مستخدم جديد حيث يقوم بإدخال اسمه وكلمة المرور الخاصة به وتأكيدها، واضافتها إلى جدول قاعدة بيانات Users.**

**المطلوب: في ضوء العبارة السابقة، اجب عن األسئلة التالية:**

- **)1(** تستخدم صفحة التسجيل في كل مرة قبل الدخول إلى موقع قاموس مصطلحات الكمبيوتر المصور. **) )خطأ**
- )2( الغرض من إنشاء صفحة "تسجيل دخول مستخدم" السماح للمسجلين فقط إمكانية حذف وإضافة وتعديل مصطلح. **) )صح** 
	- )3( تشفير كلمة المرور يجعلها غير معروفة لمدير قواعد البيانات. **) )صح**
	- )4( تستخدم الدالة 5MD في تشفير البيانات مثل كلمة المرور. **) )صح**
		- )5( المسئول عن تشفير كلمة المرور:

)أ( مدير قاعدة البيانات. )ب( الجهة المضيفة للموقع Hosting.( ج( مطوري الموقع.